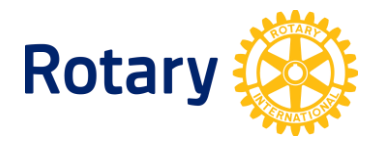

# **COME AGGIORNARE LE INFORMAZIONI DI CLUB INTERACT**

Quando hai bisogno di conoscere lo stato di ogni club Interact patrocinato del tuo distretto, potrai trovare facilmente tutte le informazioni.

- Ogni Rotariano ha accesso all'elenco dei club Interact, attraverso Rotary Club [Central](https://my.rotary.org/it/secure/application/516) – Nella homepage di Rotary Club Central, selezionare **Rapporti** dal menù a sinistra > Selezionare l'etichetta **Servizio.**
- I rappresentanti distrettuali Rotaract aggiunti nella banca dati del Rotary possono visionare il rapporto, accessibile dalla pagina [Gestion di Club e Distretti](https://my.rotary.org/it/manage/club-district-administration) in Il mio Rotary > Selezionare **Rapporti.**

## **COME AGGIORNARE I DATI PER UN CLUB ATTIVO O RIATTIVARE UN CLUB SOSPESO**

I club Interact devono fornire nome e informazioni di contatto per un consulente adulto al Rotary **entro il 30 giugno di ogni anno**. I club che non forniscono queste informazioni al Rotary per un periodo di due anni saranno radiati.

Il consulente Interact può essere un Rotariano, Rotaractiano, un membro dell'istituto scolastico o altra persona adulta che lavora nell'ambito dell'Interact club.. Anche se molte persone potrebbero ricoprire questo ruolo, il Rotary richiede che sia solo una persona ad essere elencata per ogni anno rotariano (1 luglio - 30 giugno). Fornendo il nome del consulente al Rotary consente di aggiornare un club attivo elencato, e di riattivare un club Interact sospeso, ma non corregge lo stato di un club radiato che non risulta affatto nei record del Rotary.

- [Riporta il tuo Consulente di club Interact](https://my.rotary.org/it/report-your-interact-club-advisor) ogni anno entro il 30 giugno.
- Non riportare soci o dirigenti Interact al Rotary International. Gli Interctiani che hanno almeno 16 anni e che desiderano registrare la loro partecipazione a Interact possono riportarla direttamente la Rotary, con il permesso di un genitore o tutore legale, attraverso [Il mio Rotary.](https://my.rotary.org/it)

#### **COME CERTIFICARE CLUB NON ELENCATI O CLUB ELENCATI COME RADIATI**

I club Interact nel tuo distretto che non risultano nella banca dati del Rotary, o che sono elencati erroneamente come radiati, dovranno essere certificati ufficialmente dal Rotary. Per certificare un club:

- **1.** Completa il [Modulo di Certificazione per Interact club \(PDF\).](https://my.rotary.org/it/document/interact-club-certification-form)
- **2.** Invia il modulo completato a [interact@rotary.org](mailto:interact@rotary.org) o l'[ufficio internazionale della tua](https://www.rotary.org/it/about-rotary/our-leaders/international-offices)  [regione.](https://www.rotary.org/it/about-rotary/our-leaders/international-offices)

### **COME RADIARE IN CLUB INATTIVI ELENCATI COME ATTIVI O SOSPESI**

Per radiare un club inattivo, contatta *[interact@rotary.org](mailto:interact@rotary.org)* o l'ufficio internazionale della tua [regione.](https://www.rotary.org/it/about-rotary/our-leaders/international-offices) Fai copia al Consulente di Interact club, ai presidenti di club padrini e ai dirigenti Interact del distretto.

# **COME CAMBIARE IL PATROCINIO DI UN CLUB**

Riesamina la normativa del Rotary relativa a Interact. Per poter modificare il patrocinio di un Interact club, completa e inoltra il [Modulo di Cambio di Patrocinio per Interact Club](https://my.rotary.org/it/document/interact-club-change-sponsorship-form) a [interact@rotary.org](mailto:interact@rotary.org) o all'[ufficio internazionale della tua regione.](https://www.rotary.org/it/about-rotary/our-leaders/international-offices)

#### **COME CAMBIARE NOME O BASE DI CLUB**

Per cambiare un club con base nella comunità in un club con base nella scuola e viceversa, oppure per cambiare il nome dell'Interact club, invia la tua richiesta a [interact@rotary.org](mailto:interact@rotary.org) o all'[ufficio internazionale della tua regione.](https://www.rotary.org/it/about-rotary/our-leaders/international-offices) Fai copia al Consulente Interact, ai presidenti di club padrini e ai dirigenti Interact del distretto.

#### **DOMANDE?**

Contatta [interact@rotary.org](mailto:interact@rotary.org) o l'[ufficio internazionale della tua regione.](https://www.rotary.org/it/about-rotary/our-leaders/international-offices)